Министерство общего и профессионального образования Ростовской области Государственное бюджетное профессиональное образовательное учреждение Ростовской области «Таганрогский техникум строительной индустрии и технологий»

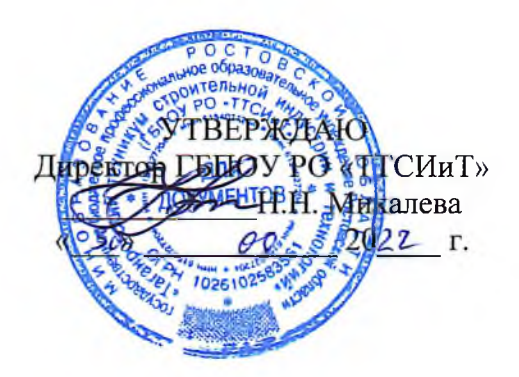

# ОБРАЗОВАТЕЛЬНАЯ ПРОГРАММА

подготовки квалифицированных рабочих и служащих

# ПО ПРОФЕССИИ 23.01.08 СЛЕСАРЬ ПО РЕМОНТУ СТРОИТЕЛЬНЫХ МАШИН

УРОВЕНЬ ПРОФЕСССИОНАЛЬНОГ ОБАЗОВАНИЯ: СРЕДНЕЕ ПРОФЕССИОНАЛНОЕ ОБРАЗОВАНИЕ

### КВАЛИФИКАФИЯ ВЫПУСКНИКА:

СЛЕСАРЬ ПО РЕМОНТУ АВТОМОБИЛЕЙ ЭЛЕКТРОГАЗОСВАРЩИК

ФОРМА ОБУЧЕНИЯ ОЧНАЯ СРОК ОБУЧЕНИЯ 2 ГОДА 10 МЕСЯЦЕВ НА БАЗЕ ОССНОВНОГО ОБЩЕГО ОБРАЗОВАНИЯ

Таганрог 2022 год

Образовательная программа Рассмотрена и одобрена Педагогическим Советом ГБПОУ РО «ТТСИиТ» Протокол № от « $3$ » 08  $2022r$ .

Разработчики

Зам.директора по УПР

Зам.директора по УМР

Методист

Председатель МК

Директор а/к № 1559

СОГЛАСОВАНО ATII № 1559 / Г.А.Диченко ABRETIEHHE Nº1559 Æ И /Чаплыгина О.Ю/ 1 22 ТСырчина И.Б/ /Садовой В.Б/ **/** /В.Б.Баранов/ Диченко Г.А/

# Содержание

 $\epsilon$ 

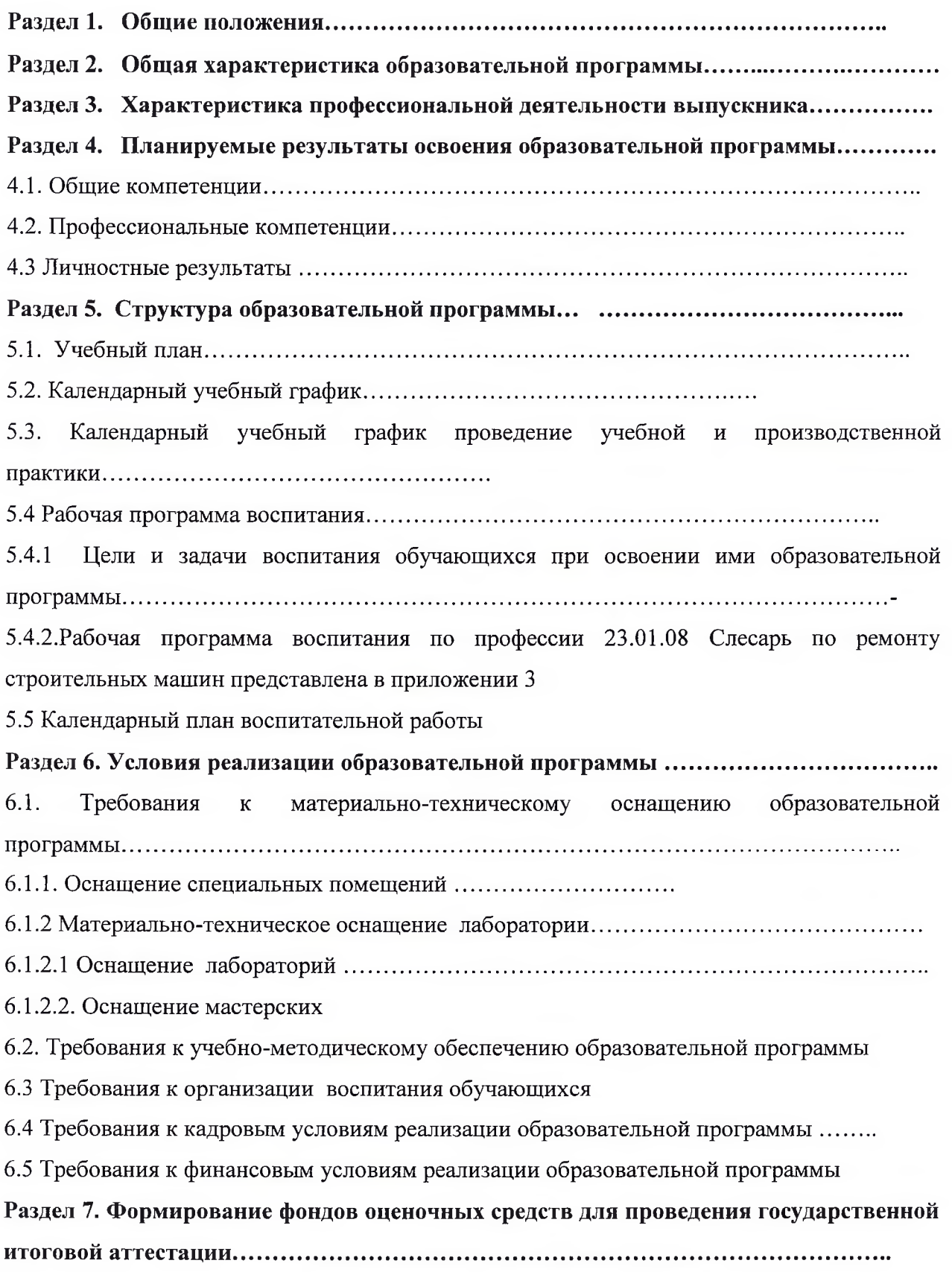

#### Раздел 1. Общие положения

1.1. Настоящая образовательная программа по профессии среднего профессионального образования 23.01.08 Слесарь по ремонту строительных машин (далее ОП) разработана на основе государственного образовательного стандарта среднего федерального профессионального образования по профессии 23.01.08 Слесарь по ремонту строительных машин, утвержденного Приказом Минобрнауки России от 2 августа 2013 года № 699 (далее ФГОС СПО).

ОП определяет объем и содержание среднего профессионального образования по профессии 23.01.08 Слесарь по ремонту строительных машин, планируемые результаты освоения образовательной программы, примерные условия образовательной деятельности.

ОП разработана для реализации образовательной программы на базе основного общего образования.

Образовательная программа, реализуемая на базе основного общего образования, разработана на основе требований федерального государственного образовательного стандарта среднего общего образования и ФГОС СПО с учетом получаемой профессии и настоящей ОП.

1.2. Нормативные основания для разработки ОП:

 $\equiv$ Федеральный закон от 29 декабря 2012 г. № 273-ФЗ «Об образовании в Российской Федерации»:

Приказ Минобрнауки России от 28 мая 2014 г. № 594 «Об утверждении Порядка разработки примерных основных образовательных программ, проведения их экспертизы и ведения реестра примерных основных образовательных программ» (зарегистрирован Министерством юстиции Российской Федерации 29 июля 2014 г., регистрационный номер 33335), с изменениями, внесенными приказами Министерства образования и науки Российской Федерации от 7 октября 2014 г. № 1307 (зарегистрирован Министерством юстиции Российской Федерации16 октября 2014 г., регистрационный № 34342) и от 9 апреля 2015 г. № 387 (зарегистрирован Министерством юстиции Российской Федерации 8 мая 2015 г., регистрационный № 37221);

Приказ Министерства просвещения от 2 августа 2013 года № 69906 утверждении федерального государственного образовательного стандарта среднего профессионального образования по профессии 23.01.08 Слесарь по ремонту строительных машин» (зарегистрирован Министерством юстиции Российской Федерации 20августа 2013 года № 29590)

России от 26 августа 2020г. № 438 «Об Приказ Министерство просвещения утверждении Порядка организации и осуществления образовательной деятельности по основным программам профессионального обучения » (зарегистрирован Министерством юстиции Российской Федерации 11 сентября 2020 г., регистрационный № 59784)

Приказ Министерства Просвещения России от 8 ноября 2021 г. № 800 «Об утверждении Порядка проведения государственной итоговой аттестации по образовательным

3

программам среднего профессионального образования» (зарегистрирован Министерством юстиции Российской Федерации 7 декабря 2021 г., регистрационный № 66211

Приказ Минобрнауки и Минпросвещения России от 5 августа 2020 г. № 885/390 «О практической подготовке обучающихся» (зарегистрирован Министерством юстиции Российской Федерации 11 сентября 2020г., регистрационный № 59778

Устав ГБПОУ РО «ТТСИиТ»

1.3. Перечень сокращений, используемых в тексте ОП:

ФГОС СПО - Федеральный государственный образовательный стандарт среднего профессионального образования;

ОП - образовательная программа;

ГИА - государственная итоговая аттестация;

МДК - междисциплинарный курс;

ПМ - профессиональный модуль;

ОК - общие компетенции;

ПК - профессиональные компетенции.

ЛР- личностные результаты.

ОПЦ- общепрофессиональный цикл

УП - учебная практика

#### Раздел 2. Общая характеристика образовательной программы

Квалификации, присваиваемые выпускникам образовательной программы:

- слесарь по ремонту автомобилей и электрогазосварщик,

Формы обучения: очная.

Объем программы по освоению программы среднего профессионального образования на базе основного общего образования с одновременным получением среднего общего образования: 4428 академических часов, со сроком обучения 2 года 10 месяцев.

#### Раздел 3. Характеристика профессиональной деятельности выпускника

3.1. Область профессиональной деятельности выпускников: техническое обслуживание и ремонт систем узлов и агрегатов строительных машин, автомобилей.

3.2. Соответствие профессиональных модулей присваиваемым квалификациям

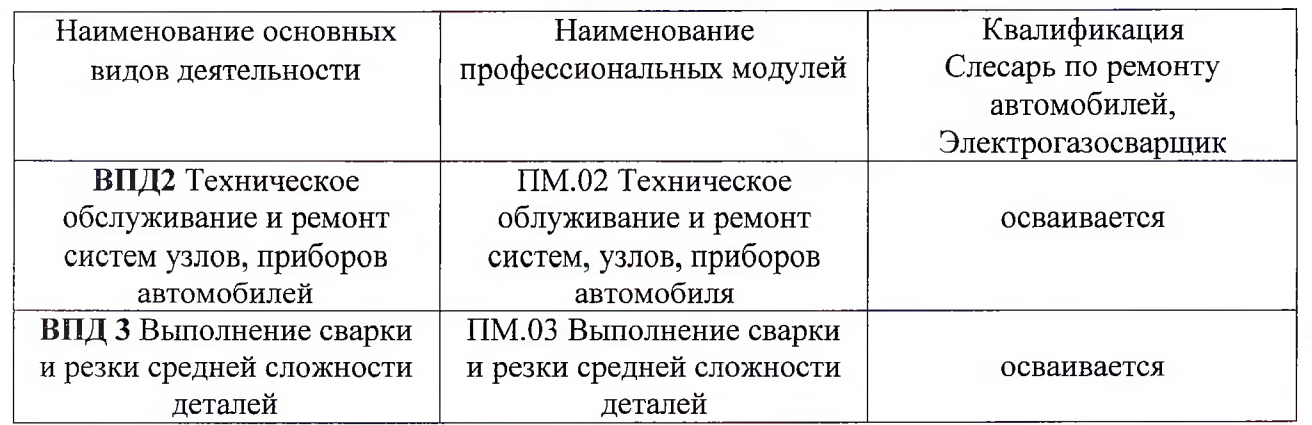

# Раздел 4. Планируемые результаты освоения образовательной программы

### 4.1. Общие компетенции

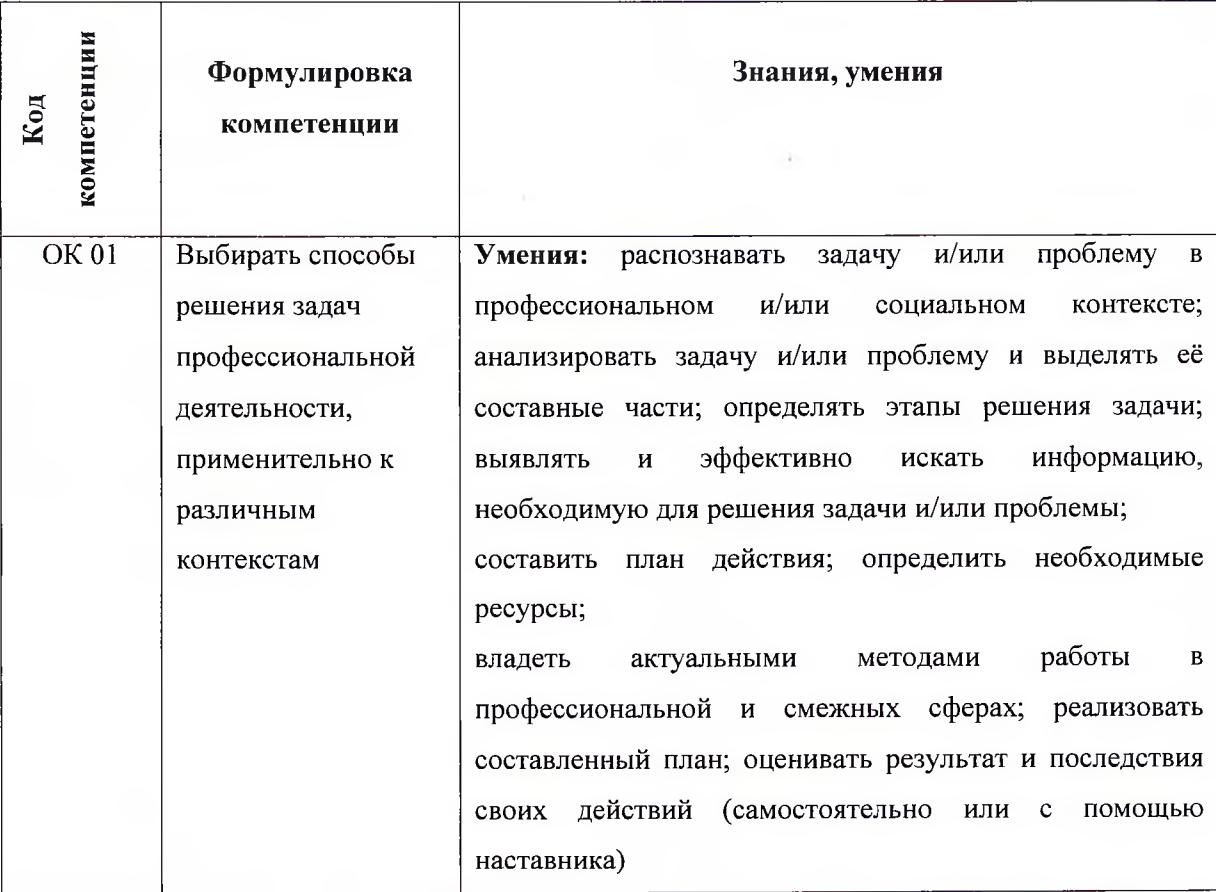

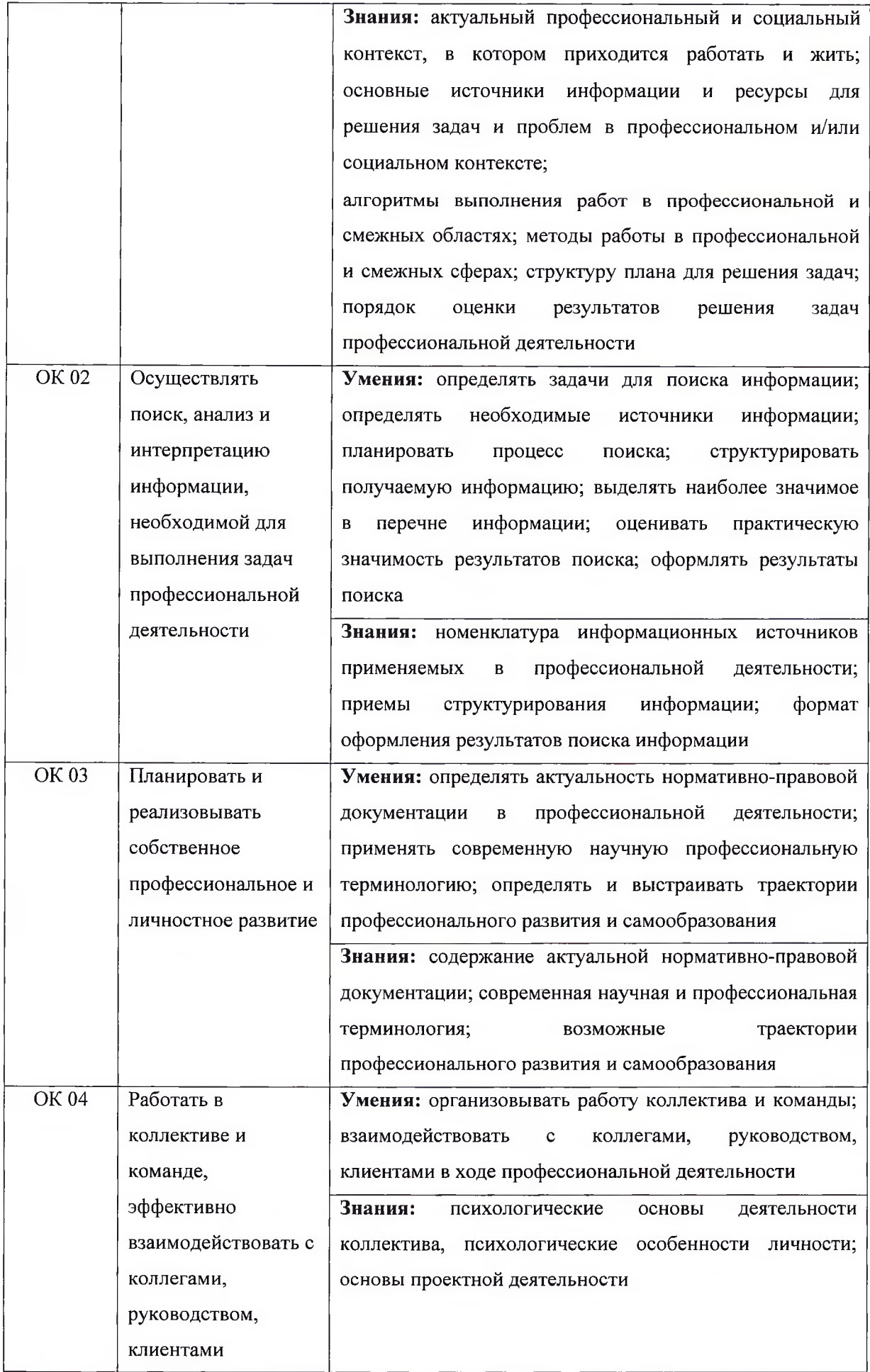

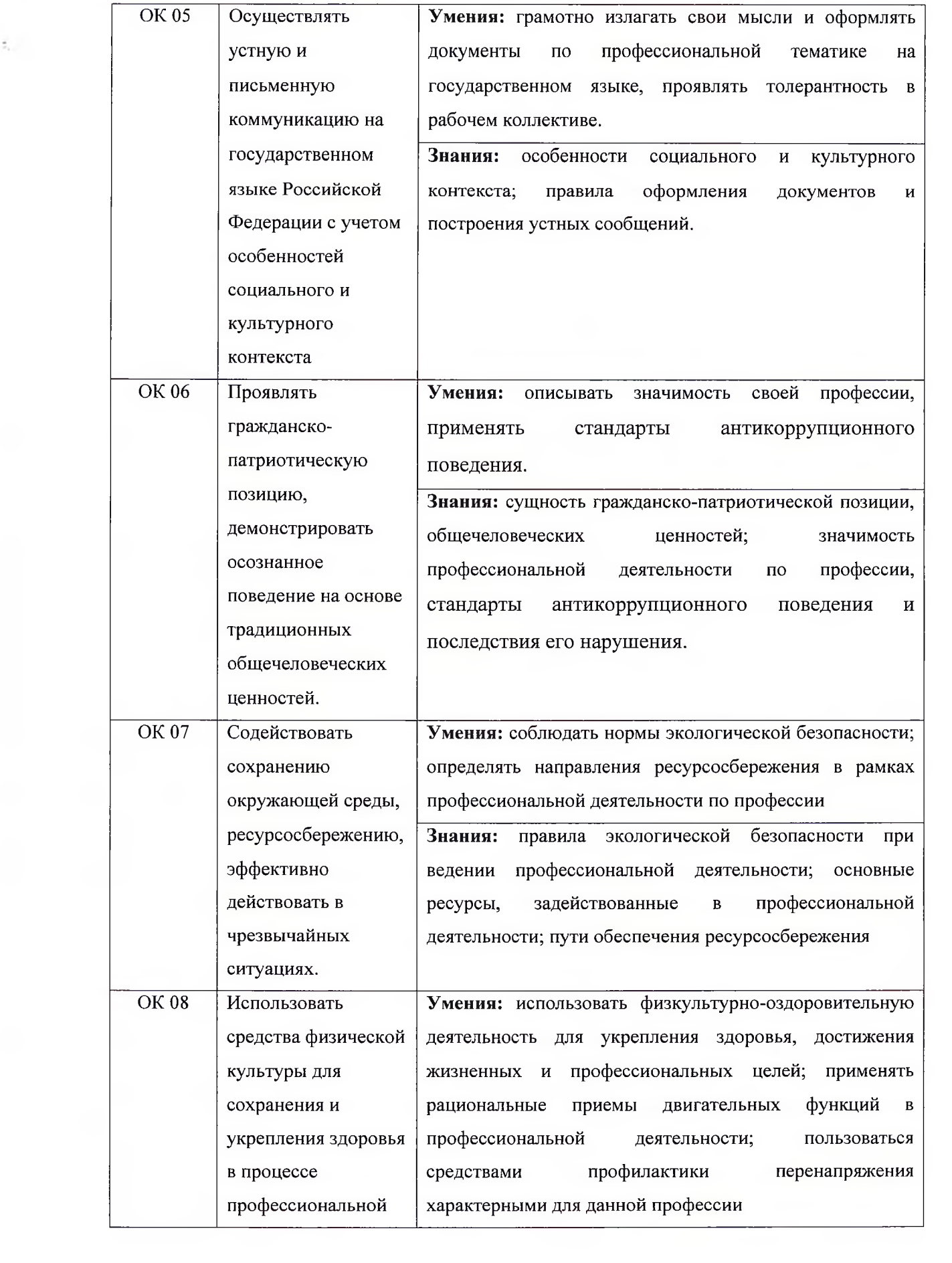

 $\sim 10^{-10}$ 

 $\frac{1}{2\pi}$ 

 $\tilde{\sigma}_{\rm{esc}}$ 

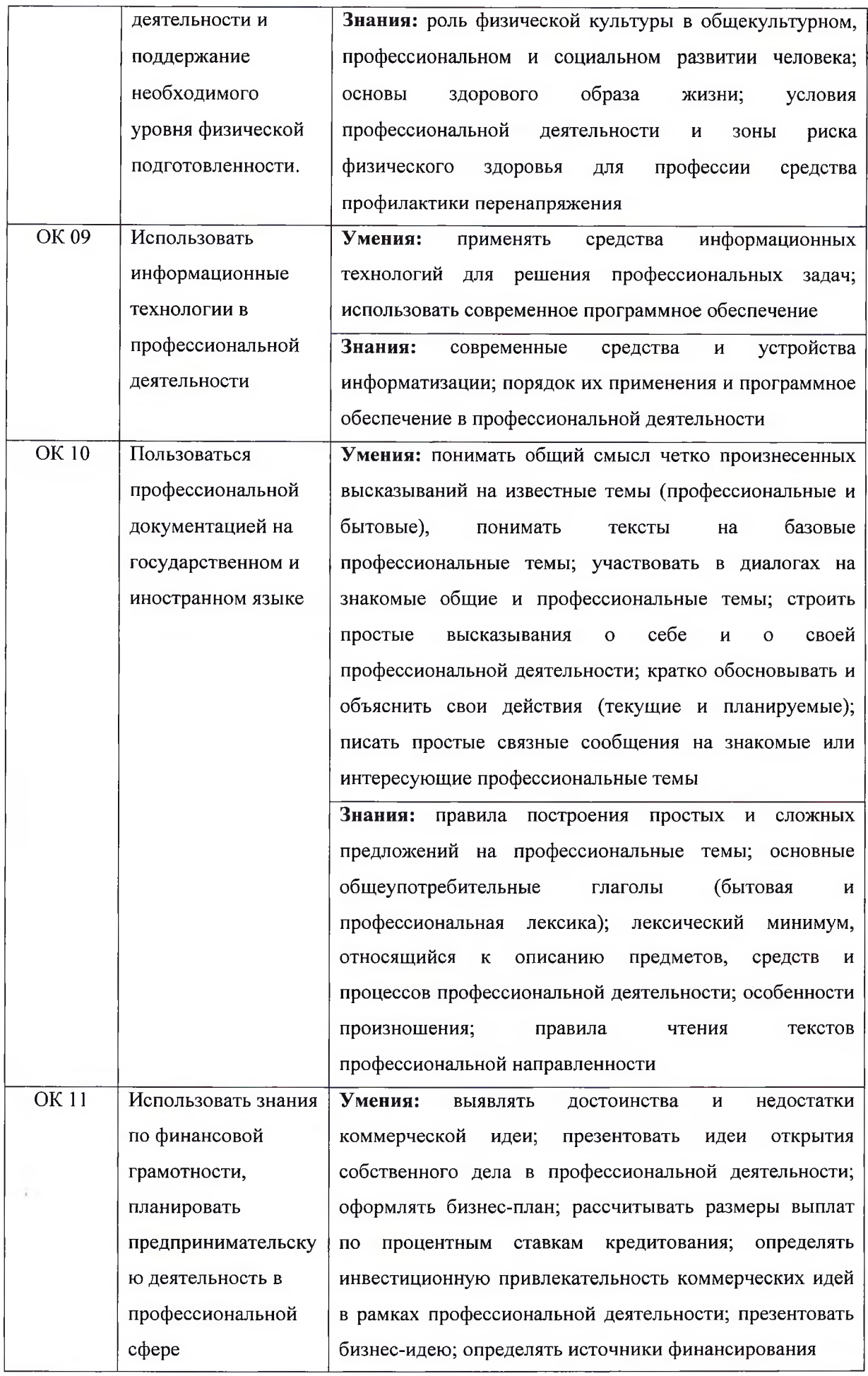

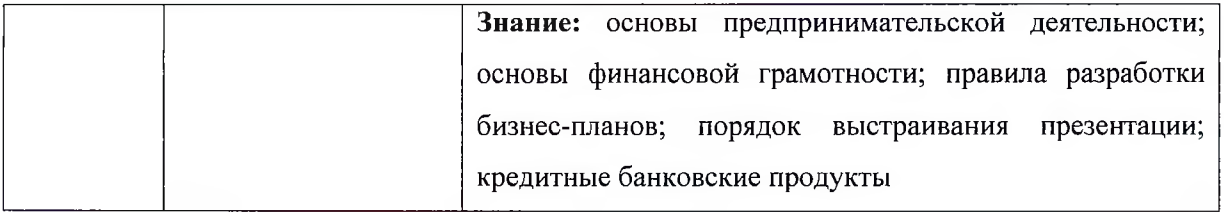

# 4.2. Профессиональные компетенции

 $\tau_{\rm L}$ 

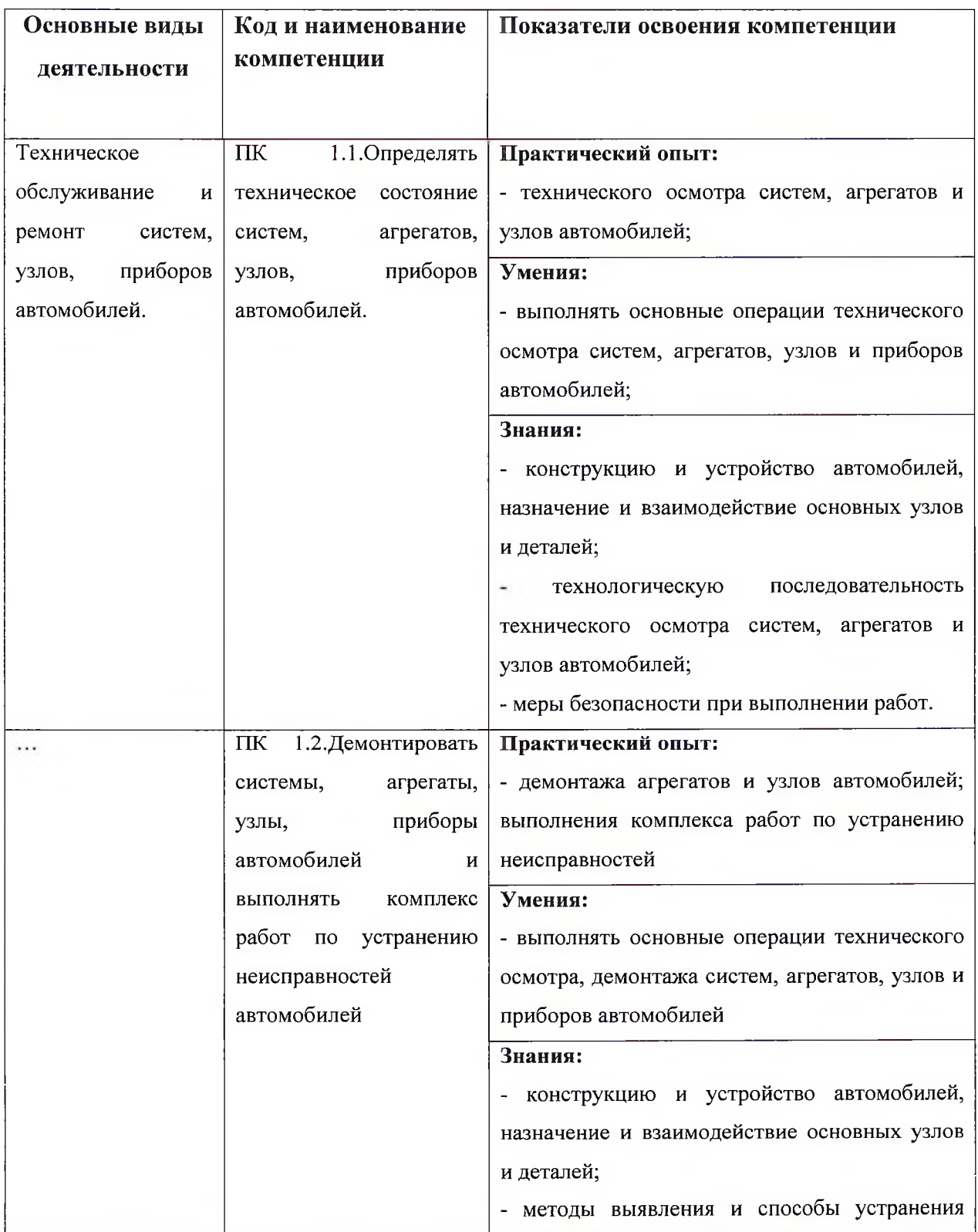

i,

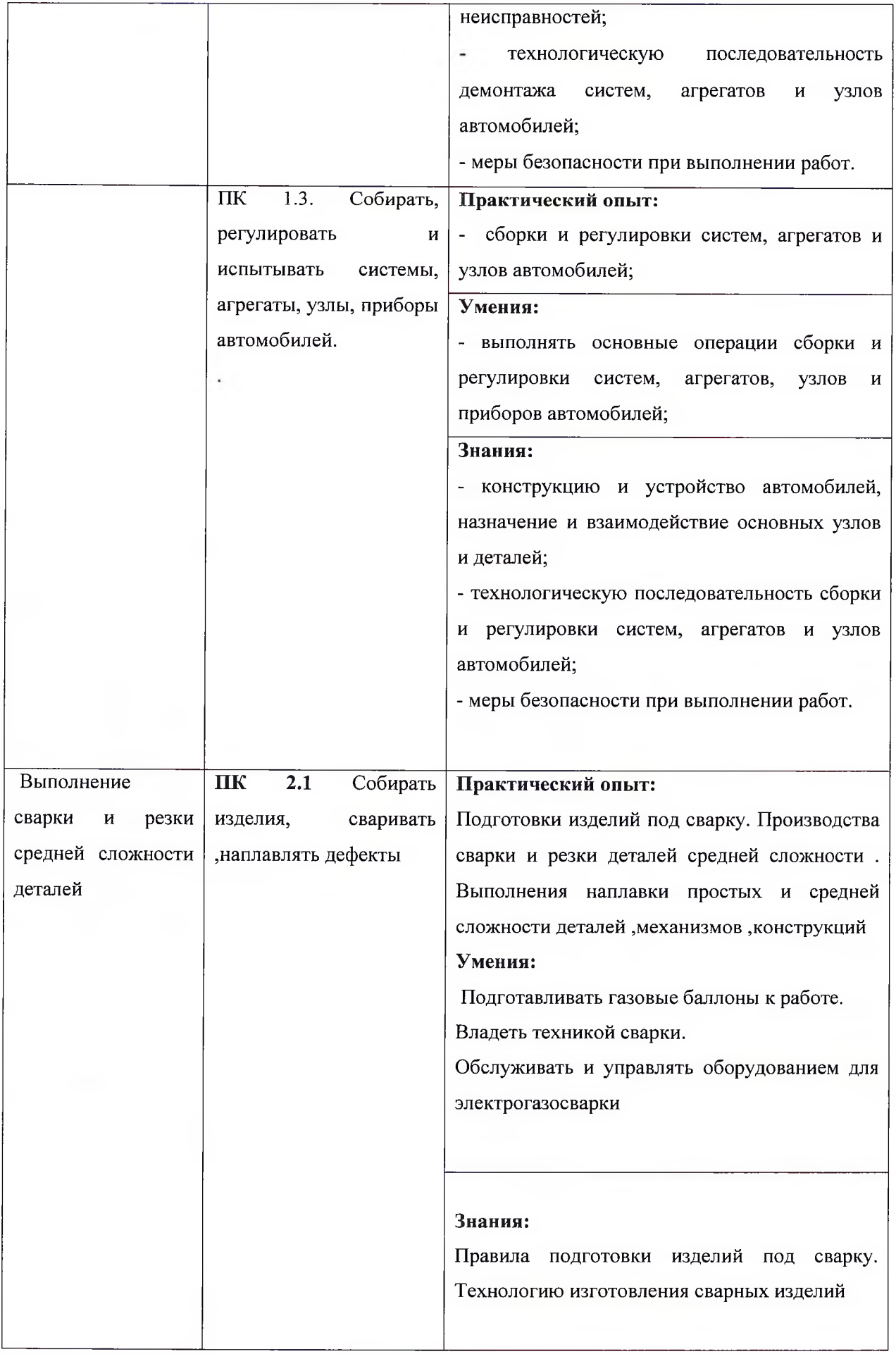

É.

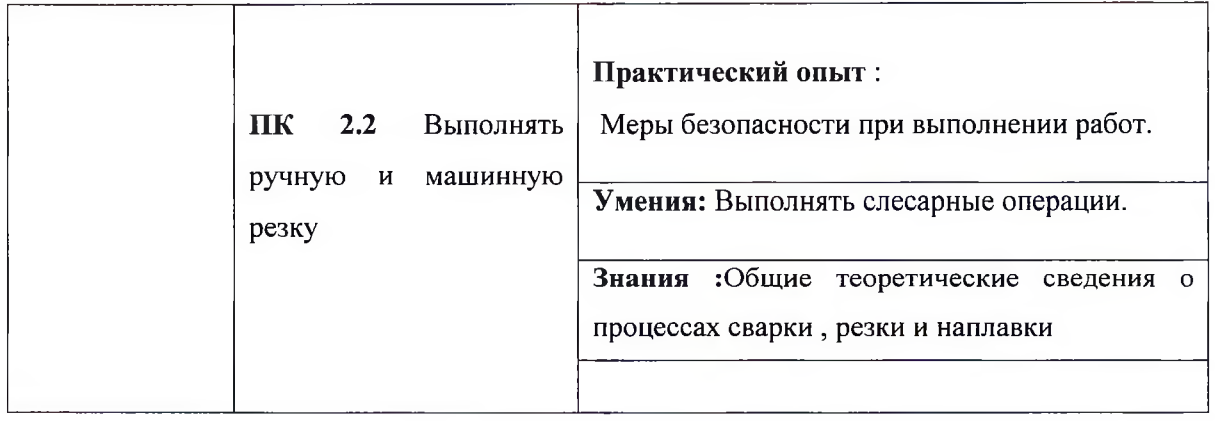

# 4.3. Личностные результаты

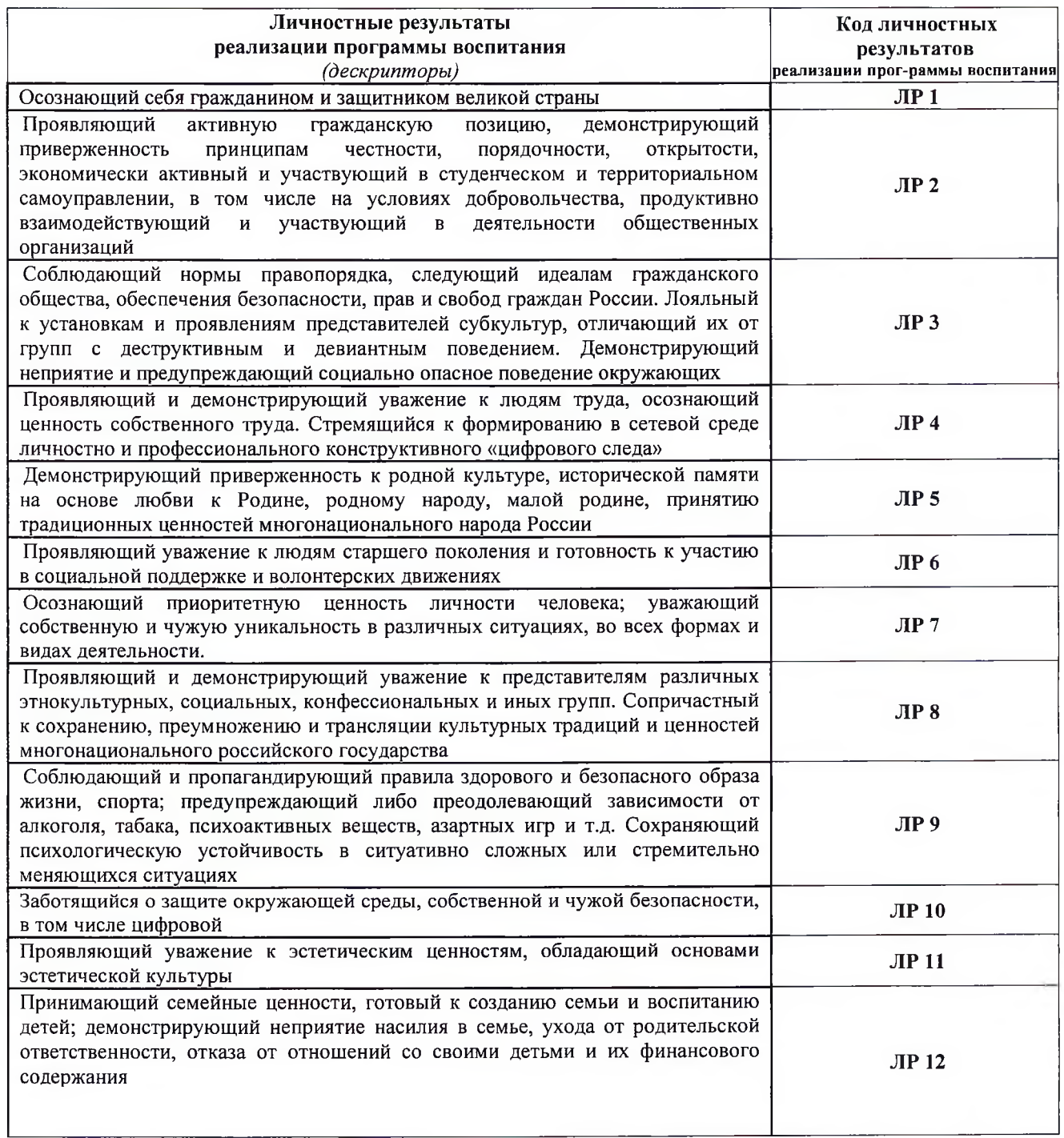

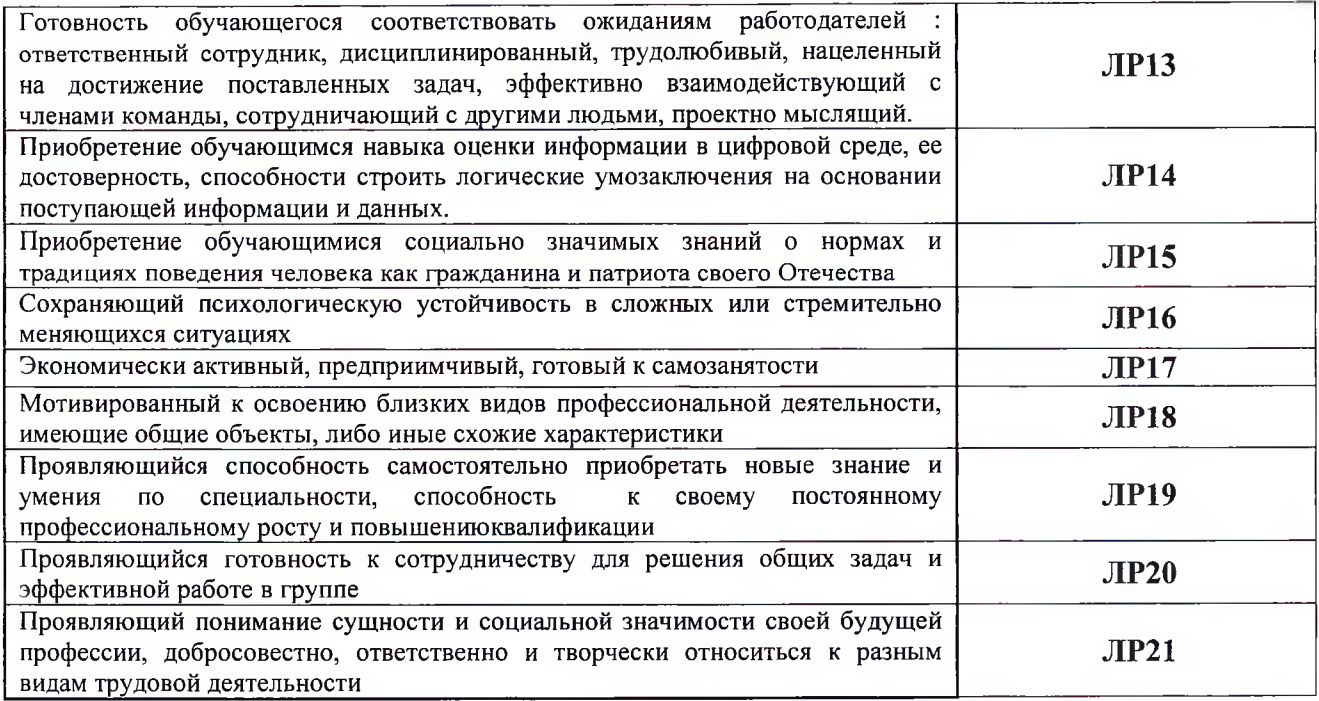

# 5.1. Учебный план по профессии 23.01.08 Слесарь по ремонту строительных машин

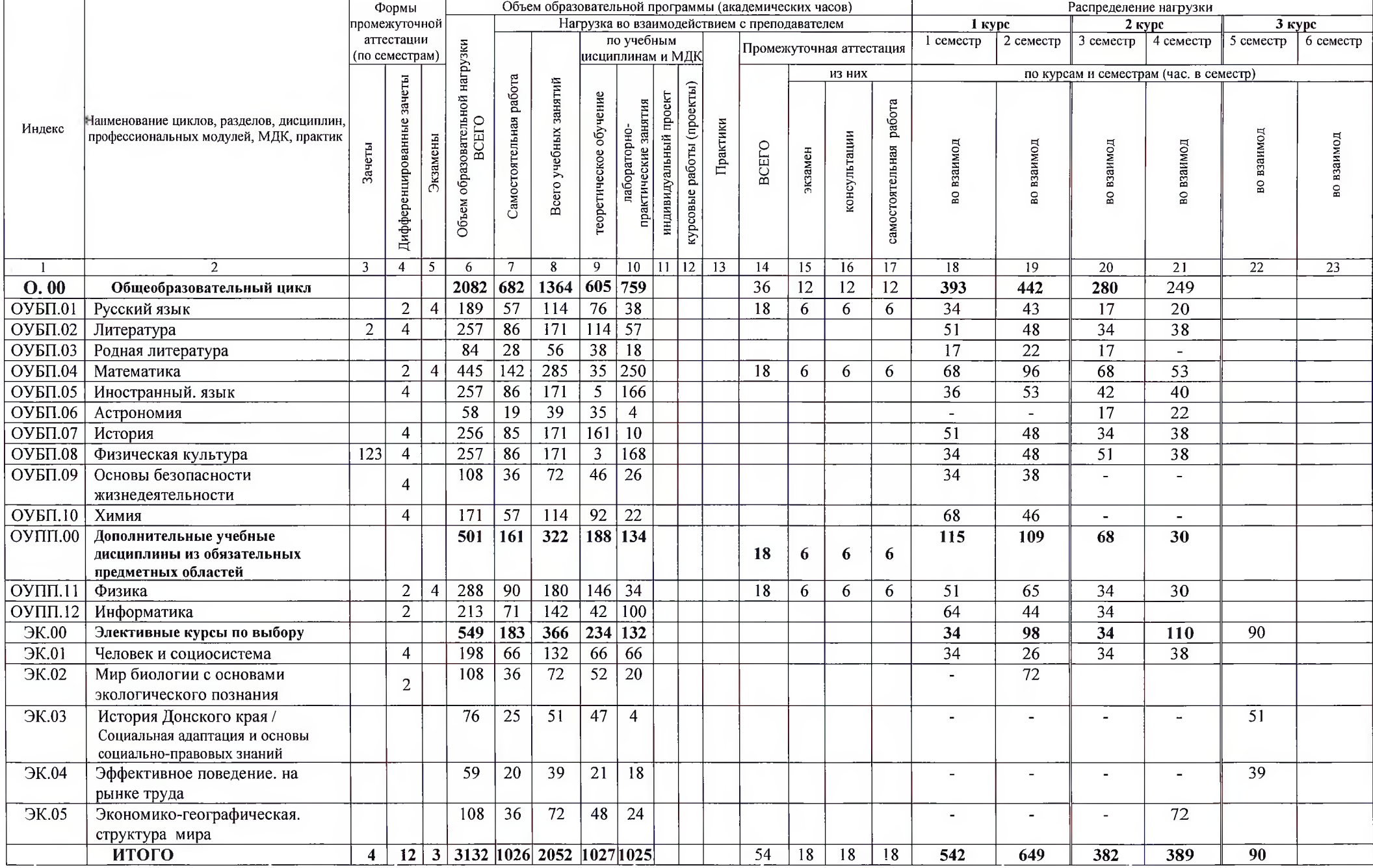

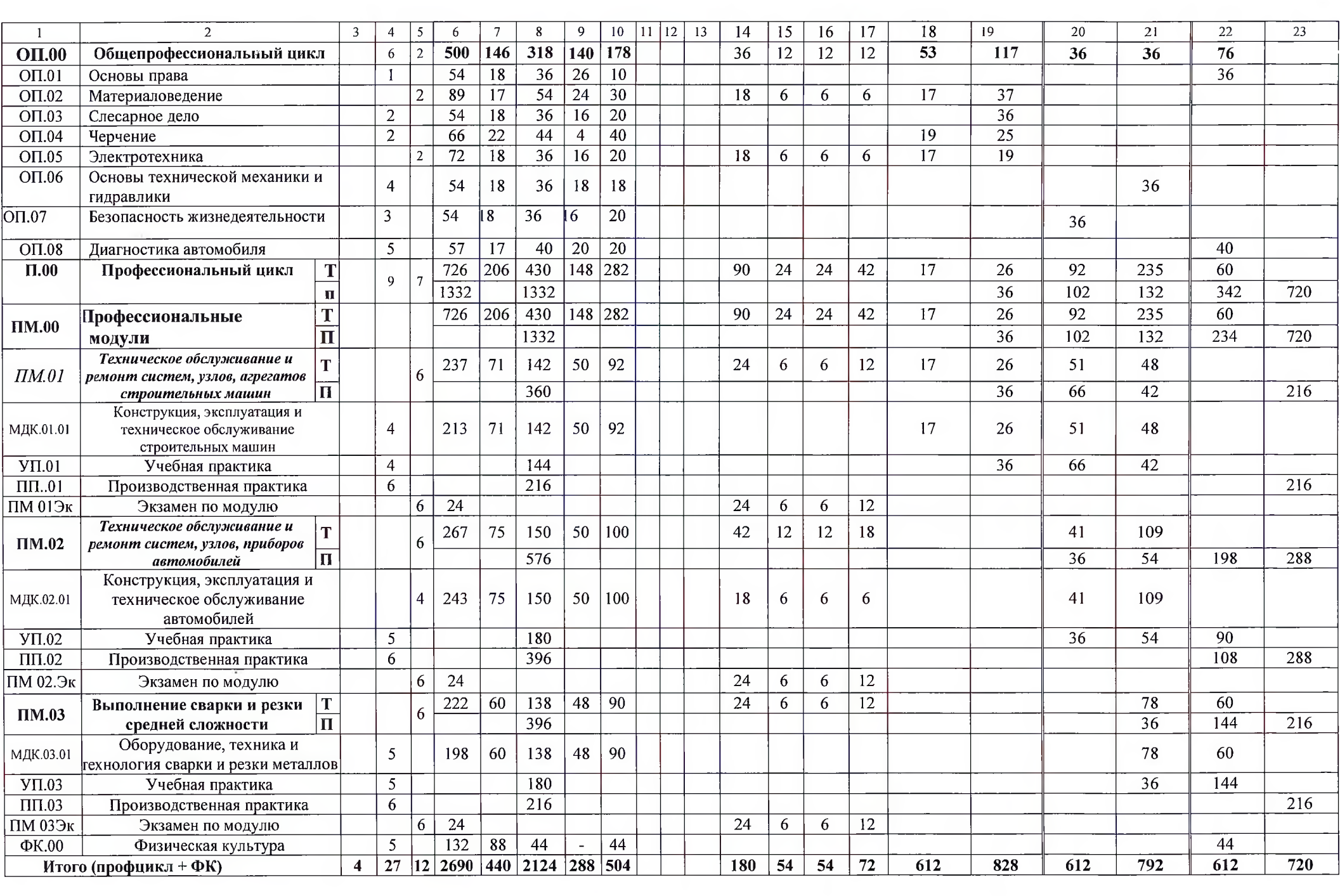

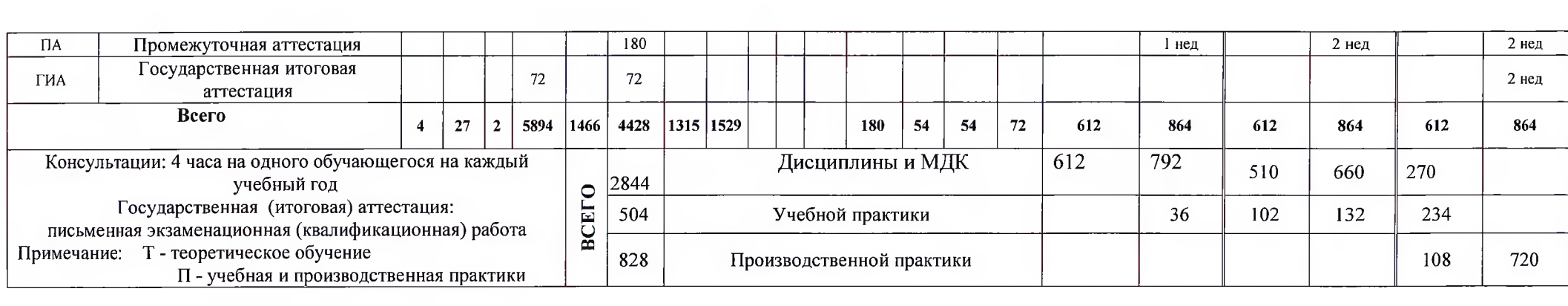

 $\mathcal{L}^{\mathcal{L}}(\mathcal{L}^{\mathcal{L}})$  .

#### 5.2 Календарный учебный график

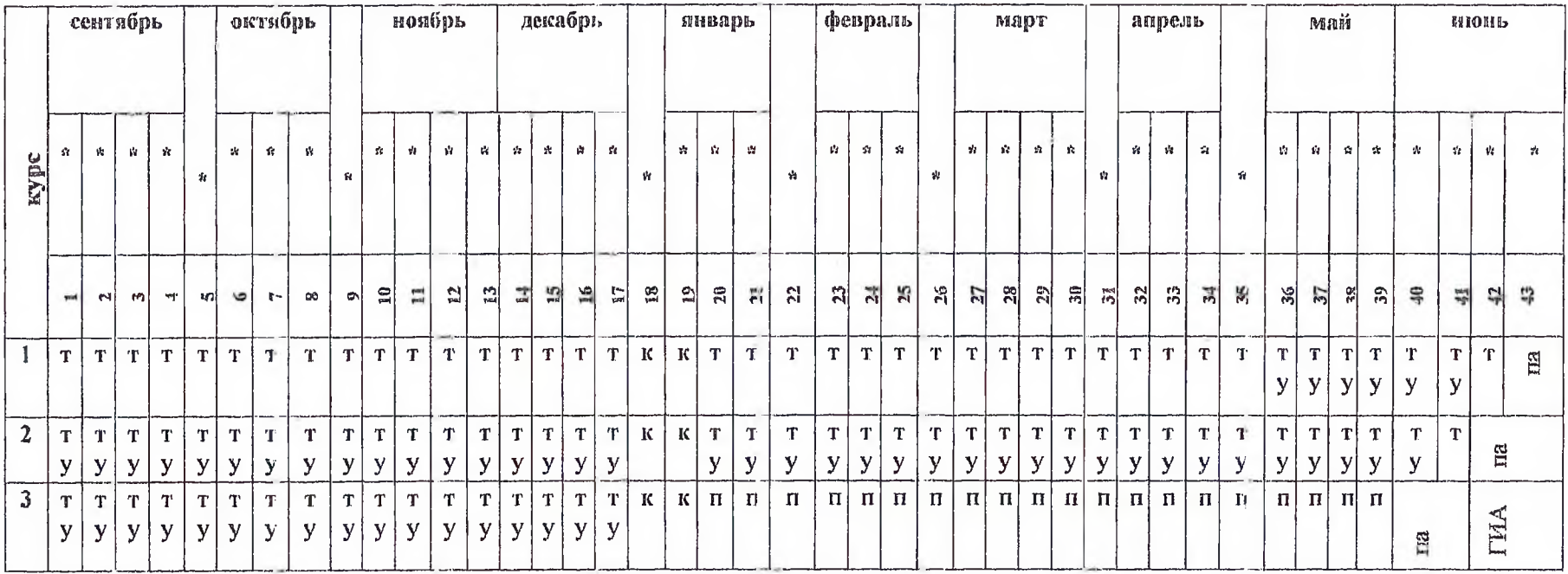

Условные обозначения:

Т- теоретическое обучение<br>У- учебная практика

П- производственная практика<br>ПА- промежуточная аттестация

ГИА- государственная итоговая аттестация

К-каникулы

\*- даты проставляются согласно календаря на соответствующий год обучения

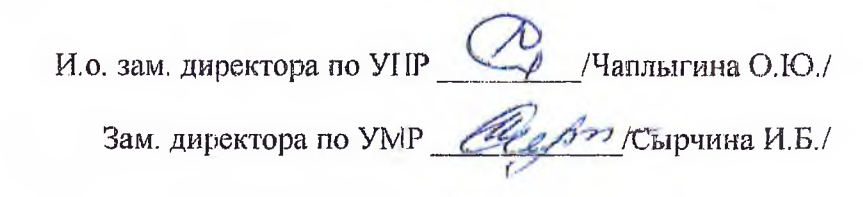

 $\alpha$ 

#### Календарный учебный график проведении учебной и производственной практики  $5.3$

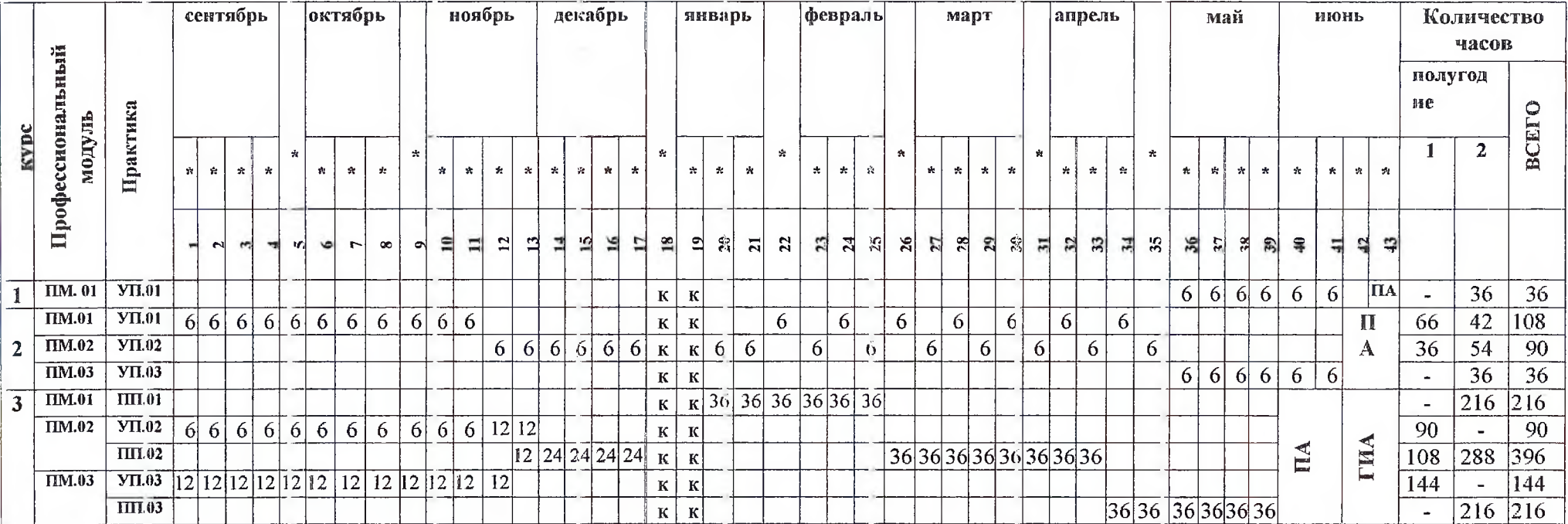

ПА-промежуточная аттестация

ГИА-государственная итоговая аттестация

\* Даты проставляются согласно календаря на соответствующий год обучения

И.о. зам. директора по УПР  $\frac{C\rho}{C}$ /Чаплыгина О.Ю./<br>Зам. директора по УМР  $\frac{C\ell\ell}{C}$ 577 ГСырчина И.Б./

Максимальный объём учебной нагрузки составляет 54 академических часа в неделю, включая все виды аудиторной и внеаудиторной работы.

Максимальный объём обязательной аудиторной учебной нагрузки обучающихся при очной форме обучения составляет 36 академических часов в неделю.

Учебная деятельность обучающихся предусматривает учебные занятия (урок, практическое занятие, лабораторное занятие, консультация, лекция, семинар), самостоятельную внеаудиторную работу, практику, а так же другие виды учебной деятельности, определенные учебным планом.

Вариативная часть ОП в количестве 216 часов максимальной и 144 часа обязательной учебной нагрузки распределена на изучение дисциплин общепрофессионального цикла-40 часов, 104 часа-профессиональные модули.

Общепрофессиональный учебный цикл, включая вариативную часть, состоит из 318 часов обязательной нагрузки, 146 часов самостоятельной работы.

Профессиональный цикл состоит из 636 часов максимальной нагрузки (из них 430 часов обязательных занятий, 206 часов самостоятельной работы) и 1332 часов учебной и производственной практики

На реализацию образовательной программы среднего общего образования отводится 2052 часа, из которых:

Изучение общеобразовательных дисциплин осуществляется рассредоточено одновременно с освоением ОП СПО.

По русскому языку, математике и физике проводятся экзамены. По русскому языку и математике - в письменной форме, по физике - в устной.

Занятия по дисциплинам «иностранный язык» и «информатика» проводятся в подгруппах, если наполняемость каждой составляет не менее 13 человек.

По дисциплине физическая культура еженедельно предусмотрены 2 часа самостоятельной учебной нагрузки, включая игровые виды подготовки за счет различных форм внеаудиторных занятий в спортивных клубах и секциях.

Формы проведения консультаций - групповые.

Качество освоения учебных дисциплин общеобразовательного цикла ОП СПО с получением среднего общего образования оценивается в процессе текущего контроля и промежуточной аттестации.

Текущий контроль по дисциплинам общеобразовательного цикла проводят в пределах учебного времени, отведенного на соответствующую учебную дисциплину, как традиционными, так и инновационными методами, включая компьютерные технологии.

Промежуточную аттестацию проводят в форме зачетов, дифференцированных зачетов и экзаменов.

#### 5.4. Рабочая программа воспитания

5.4.1 Цели и задачи воспитания обучающихся при освоении ими образовательной программы:

Цель рабочей программы воспитания- личностное развитие обучающихся и их социализация. проявляющиеся в развитии их позитивных отношений к общественным ценностям, приобретении опыта поведения и применения сформированных общих компетенций квалифицированных рабочих. служащих на практике

Задачи:

-формирование единого воспитательного пространства, создающего равные условия для развития обучающихся техникума;

-организация всех видов деятельности, вовлекающей обучающихся в общественно-ценностные социализирующие отношения;

-формирование у обучающихся техникума общих ценностей, моральных и нравственных ориентиров, необходимых для устойчивого развития государства;

-усиление воспитательного воздействия благодаря непрерывности процесса воспитания.

5.4.2. Рабочая программа воспитания по профессии 23.01.08 Слесарь по ремонту строительных машин представлена в приложении 3.

Личностные и метапредметные результаты формируемые в процессе изучения дисциплин общеобразовательного цикла, входящего в образовательные программы на базе основного общего образования указаны в Программе развития универсальных учебных действий техникума и включены в рабочие программы дисциплин общеобразовательного цикла.

#### 5.5. Календарный план воспитательной работы

Календарный план воспитательной работы представлен в приложении 1

### Раздел 6. Условия реализации образовательной программы

### 6.1. Требования к материально-техническому оснащению образовательной программы.

6.1.1. Специальные помещения должны представлять собой учебные аудитории для проведения занятий всех видов, предусмотренных образовательной программой, в том числе групповых и индивидуальных консультаций, текущего контроля и промежуточной аттестации, а также помещения для самостоятельной работы, мастерские и лаборатории, оснащенные оборудованием, техническими средствами обучения и материалами, учитывающими международных стандартов.

#### Перечень специальных помещений

#### Кабинеты:

Черчение;

Безопасность жизнедеятельности;

Конструкция строительных машин и автомобилей;

Техническая механика и гидравлика;

Электротехника.

### Лаборатории:

Материаловедение;

Техническое обслуживание, диагностирование и ремонт двигателей внутреннего сгорания

Техническое обслуживание, диагностирование и ремонт электрогидравлического оборудования дорожно-строительных машин и автомобилей

Техническое обслуживание и ремонт дорожно-технических машин и автомобилей

#### Мастерские:

Слесарная;

Электромонтажная;

Сварочная.

### Тренажеры, тренажерные комплексы

Тренажер "Выполнение сварочных швов в нижней положения"

Тренажер сварщик ТСВ-02

Тренажер - имитатор одноковшового гидравлического экскаватора

Тренажер "Бульдозер"

Тренажер "Грейдер".

#### Спортивный комплекс

Залы:

Библиотека, читальный зал с выходом в интернет;

Актовый зал.

6.1.2. Материально-техническое оснащение лабораторий, мастерских и баз практики по профессии 23.01.08. Слесарь по ремонту строительной машин.

ГБПОУ РО "ТТСИиТ", реализует программу по профессии 23.01.08. Слесарь по ремонту строительных машин располагает материально-технической базой, обеспечивающей проведение всех видов дисциплинарной и междисциплинарной подготовки, лабораторий, практической работы обучающихся предусмотренных учебным планом и соответствующей действующим санитарным, противопожарным правилам и нормам. Минимально необходимый для реализации ООП перечень материально-технического обеспечения, включает в себя:

### 6.1.2.1. Оснащение лабораторий

#### Лаборатория "Материаловедение"

-посадочные места по количеству обучающихся;

-рабочее место преподавателя;

-комплекс учебно-методической документации;

-наглядные пособия;

Универсальный лабораторный стенд по сопротивлению материалов со столом/с плитой;

```
печь муфельная (10л;1150С);
```
стационарный твердомер по Роквеллу;

закалочный бак;

микроскоп металлографический (увеличение х100 ... х1000 крат);

цифровая камера для микроскопа (5 мегапикселей);

шлифовально-полированный станок;

электронный альбом фотографий (100шт.)микроструктур сталей и сплавов.

Технические средства обучения:

-компьютер с лицензионным программным обеспечением

# Лаборатория "Техническое обслуживание, диагностирование и ремонт двигателей внутреннего сгорания"

-щит электропитания ЩЭ (220В,2кВт) в комплекте с УЗО;

-лабораторные столы (по количеству обучающихся" со съемными панелями;

-рабочее место преподавателя;

-комплект слесарных инструментов и приспособлений, контрольно-измерительных приборов и технические карты для проведения технического обслуживания и диагностирования механизмом и систем ДВС;

-инструкции и плакаты по охране труда;

-рядный или V-образный бензиновый двигатель;

-рядный или V-образный (КамАЗ-740) дизельный двигатель;

-обкаточно - тормозной стенд для двигателей;

Технические средства обучения:

-диагностическое оборудование: (система компьютерной диагностики);

Топливный насос высокого давления в разрезе КАМАЗ (стенд для испытания топливной аппаратуры ДВС);

Лабораторный стенд "Действующий дизельный двигателей"

# Лаборатория "Техническое обслуживание, диагностирование и ремонт электрогидравлического оборудования дорожно-строительных машин и автомобилей"

-лабораторные столы (по количеству обучающихся) со съемными панелями;

-рабочее место преподавателя;

-гидравлические насосы с золотниковым распределителем;

-силовые гидроцилиндры;

-масляный бак и арматура;

-панель с органами управления гидравлического экскаватора;

-приборы для контроля гидравлических механизмов;

-инструмент, приспособления, инструктивные карты для ремонта гидравлических устройств.

Лаборатория "Техническое обслуживание и ремонт дорожно-строительных машин и автомобилей"

-посадочные места по количеству обучающихся;

-рабочее место преподавателя;

-поворотная платформа самоходного крана с подъёмным механизмом и механизмами управления; ходовые части дорожно-строительных машин на гусеничном и колёсном движителя;

-рабочие агрегаты трансмиссии, ходовой части и управления дорожно-строительных машин;

оборудование и приборы для диагностирования технического состояния агрегатов машин;

-демонстрационные стенды узлов и систем автомобилей;

-комплект плакатов;

Технические средства обучения:

-компьютер с лицензионным программным обеспечением.

### 6.1.2.2. Оснащение мастерских

### Мастерская "Слесарная":

-посадочные места по количеству обучающихся;

-рабочее место преподавателя;

-верстак слесарная с параллельными поворотными тисками, индивидуальным освещением и защитными экранами;

-комплект измерительных и разметочных слесарных инструментов; -сверлильный станок; -заточный станок; -ножницы по металлу;

-вытяжная и приточная вентиляция.

### Мастерская "Сварочная"

-пост преподавателя с демонстрационным столом с затемненными стеклами;

-рабочие места для ручной дуговой сварки плавящимся электродом;

-слесарный верстак с тисками и набором слесарных инструментов;

-технические карты, технические средства обучения - демонстрационный экран для проведения инструктажа по охране труда, проведения видеоуроков.

-комплект плакатов "Способы сварки и наплавки".

#### 6.2. Требования к учебно-методическому обеспечению образовательной программы

6.2.1. Библиотечный фонд ГБПОУ РО "ТТСИиТ" (далее теникум) укомплектован печатными и электронными учебными изданиями (включая учебники и учебные пособия) по каждой дисциплине (модулю) из расчета печатное и электронное учебное издание по каждой дисциплине (модулю) на одного обучающегося.

ОП обеспечивает учебно-методической документацией по всем учебным дисциплинам (модулям).

6.2.2.Обучающиеся инвалиды и с ограниченными возможностями здоровья обеспечены печатными и электронными учебными изданиями, адаптированными при необходимости для обучения указанных обучающихся.

#### 6.3. Требования к организации воспитания обучающихся

6.3.1. Условия организации воспитания определяются образовательной организацией техникума.

Выбор форм техникума воспитательной работы основывается на анализе эффективности и практическом опыте.

Для реализации Программы определены следующие формы воспитательной работы с обучающимися:

-информационно - просветительские занятия (лекция, встречи, совещания, собрания и т.д)

-массовые и социокультурные мероприятия;

-спортивно-массовые мероприятия;

-деятельность творческих объединений, студенческих организаций;

-психолого-педагогические тренинги и индивидуальные консультации;

-научно-практические мероприятия (конференции, форумы, олимпиады, чемпионаты и др.);

-профориентационные мероприятия(конференции, форумы, мастер-классы, квесты, экскурсии и др);

-опросы, анкетирование, социологические исследования среди обучающихся).

#### 6.4. Требования к кадровым условиям реализации образовательной программы

6.4.1. Реализация образовательной программы обеспечивается педагогическими работниками техникума, а также лицами привлекаемыми к реализации образовательной программы на условиях гражданско-правового договора, в том числе из числа руководителей и работников организаций, направление деятельности которых соответствует области профессиональной деятельности выпускников: техническое обслуживание и ремонт систем узлов и агрегатов строительных машин ,автомобилей, и имеющими стаж работы в данной профессиональной области не менее 3 лет.

Квалификация педагогических работников техникума должна отвечать квалификационным требованиям, указанным в Едином квалификационном справочнике должностей руководителей, специалистов и служащих (далее - ЕКС), а также профессиональном стандарте.

Педагогические работники, привлекаемые к реализации образовательной программы, должны получать дополнительное профессиональное профессиональное образование по программам

порышения кралификации, в том числе в форме стажировки в организациях направление деятельности которых соответствует области профессиональной деятельности выпускников: техническое обслуживание и ремонт систем узлов и агрегатов строительных машин ,автомобилей. не реже 1 раза в 3 года с учетом расширения спектра профессиональных компетенций.

Для педагогических работников обеспечивающих освоение обучающимися профессиональных модулей, имеющих опыт деятельности не менее 3 лет в организациях, направление деятельности которых соответствует области профессиональной леятельности выпускников: техническое обслуживание и ремонт систем узлов и агрегатов строительных машин, автомобилей, в общем числе педагогических работников, реализуется программы профессиональных модулей образовательной программы составляет 25 процентов.

#### 6.5. Требования к финансовым условиям реализации образовательной программы

Расчеты нормативных затрат оказания государственных услуг по реализации образовательной программы осуществляются в соответствии с Методикой определения нормативных затрат на оказание государственных услуг по реализации образовательных программ среднего профессионального образования по профессиям (специальностями) и укрупненным группам профессий (специальностей), утвержденной Минобрнауки России 27 ноября 2015 г. № АП- $114/18$ BH.

Нормативные затраты на оказание государственных услуг в сфере образования по реализации образовательной программы включают в себя затраты на оплату труда преподавателей и мастеров производственного обучения с учетом обеспечения уровня средней заработной платы педагогических работников за выполняемую или учебную (преподавательскую) работу и другую работу в соответствии с Указом Президента Российской Федерации от 7 мая 2012г. №597 "О мероприятиях по реализации государственной социальной политики".

### Раздел 7. Формирование фондов оценочных средств для проведения государственной итоговой аттестации

По профессии 23.01.08. Слесарь по ремонту строительных машин формой государственной итоговой аттестации (далее ГИА) является выпускная квалификационная работа, которая проводится в виде демонстрационного экзамена. Требования к содержанию, объему и структуру выпускной квалификационной работы образовательная организация определяет самостоятельно с учётом ПООП.

В ходе государственной итоговой аттестации оценивается степень соответствия сформированных компетенций выпускников требованиям ФГОС. Государственная итоговая аттестация должна быть организована как демонстрация выпускником выполнения одного или нескольких основных видов деятельности по профессии.

Для государственной итоговой аттестации по программе образовательной организацией разрабатывается программа государственной итоговой аттестации и фонды оценочных средств.

Задания для демонстрационного экзамена, разрабатываются на основе профессиональных стандартов и с учётом оценочных материалов, разработанных союзом "Агенство развития профессиональных сообществ и рабочих кадров "Молодые профессионалы (Ворлдскиллс Россия)", при условии наличия соответствующих профессиональных стандартов и материалов.

Фонды примерных оценочных средств для проведения государственной итоговой аттестации включают типовые занятия для демонстрационного экзамена, описание процедур и условия проведения государственной итоговой аттестации, критерии оценки.

Фонды примерочных оценочных средств для проведения государственной титоговой аттестации приведены в приложении 3.